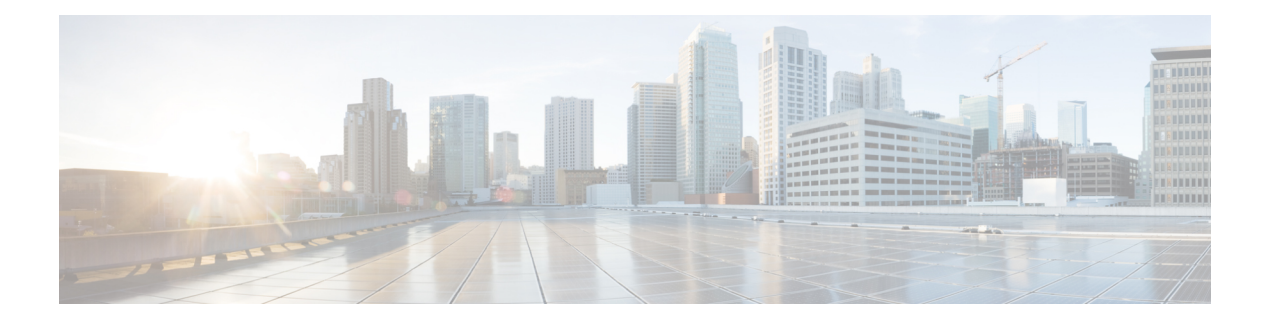

# **La cámara**

- Acerca de Webex Desk [Camera,](#page-0-0) en la página 1
- [Información](#page-1-0) nueva y modificada sobre la versión de firmware 2.3(1), en la página 2
- [Hardware](#page-1-1) de la cámara, en la página 2
- [Especificaciones](#page-3-0) del entorno físico y operativo, en la página 4
- Idiomas [admitidos,](#page-4-0) en la página 5
- [Limpieza](#page-4-1) de la cámara, en la página 5
- [Información](#page-4-2) adicional y ayuda, en la página 5
- [Condiciones](#page-5-0) de garantía de hardware limitada de Cisco de un año, en la página 6

### <span id="page-0-0"></span>**Acerca de Webex Desk Camera**

**Figura 1: Webex Desk Camera**

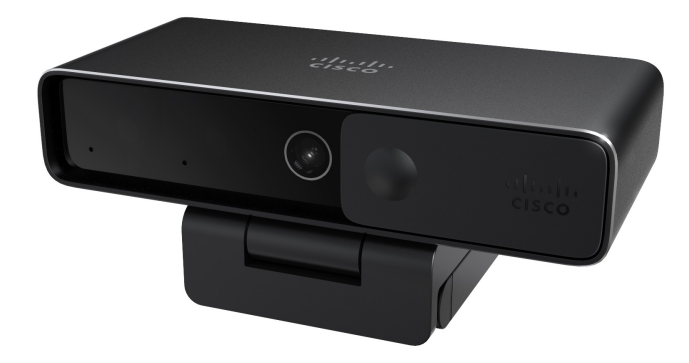

Webex Desk Camera es una cámara web USB para realizar videoconferencias, transmisiones de video y grabaciones de video. La cámara proporciona hasta vídeo en 4K Ultra HD y audio de alta definición.

Con varias opciones para la resolución y la velocidad de fotogramas, la cámara cumple los casos de uso con la aplicación Webex, Webex Meetings, Cisco Jabber y todas las aplicaciones populares de videoconferencias y transmisión de video de terceros. El foco automático, la detección de rostros y el zoom digital de 10x mejora la experiencia de video en reuniones y la transmisión de video.

La cámara tiene un obturador de privacidad.Puede utilizarlo para desactivar la transmisión de video y bloquear el lente de la cámara cuando el dispositivo no está en uso.

La cámara tiene dos micrófonos omnidireccionales con funciones de cancelación de ruido, lo que proporciona una entrada de audio para llamadas, reuniones y grabaciones.

La cámara admite Windows Hello para el inicio de sesión seguro en el sistema.

El clip ajustable con una rosca de tornillo para trípode ofrece flexibilidad de montaje en una computadora portátil, una pantalla externa, un trípode o un soporte de escritorio en varios espacios de oficina abierta, salas de grupo y oficinas en el hogar. Los dos cables USB suministrados con la cámara permiten conectarse con facilidad a ordenadores o dispositivos con puertos USB-A o USB-C completamente funcionales.

La Webex Desk Camera App funciona con la cámara y permite grabar videos, tomar instantáneas, personalizar la configuración de la cámara y actualizar el firmware.

La cámara admite un sencillo inventario de dispositivos y la administración del lugar de trabajo en Control Hub.

Para obtener más especificaciones técnicas, consulte la hoja de datos de Webex Desk [Camera.](https://www.cisco.com/c/en/us/products/collateral/collaboration/datasheet-c78-744525.html)

## <span id="page-1-0"></span>**Información nueva y modificada sobre la versión de firmware 2.3(1)**

La siguiente información es nueva o se modificó para la versión de firmware 2.3 (1).

**Tabla 1: Información nueva y modificada sobre la versión de firmware 2.3(1)**

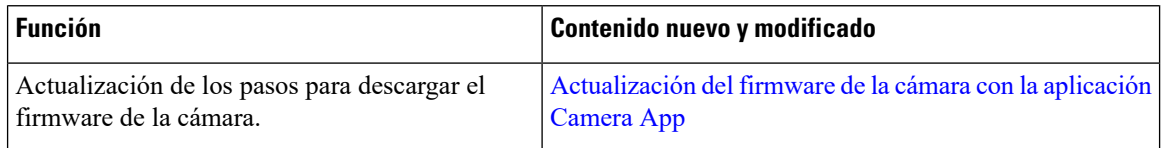

## <span id="page-1-1"></span>**Hardware de la cámara**

En las siguientes figuras, se muestran las partes delantera, trasera e inferior de la cámara. Utilice esta información para familiarizarse con las funciones de hardware antes de utilizar la cámara.

**Figura 2: Webex Desk Camera vista frontal**

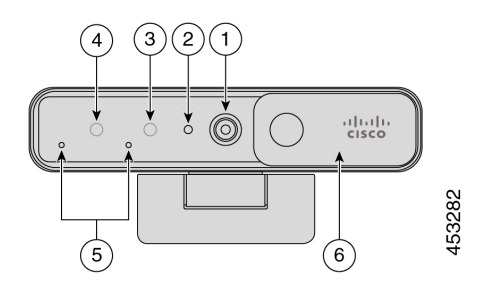

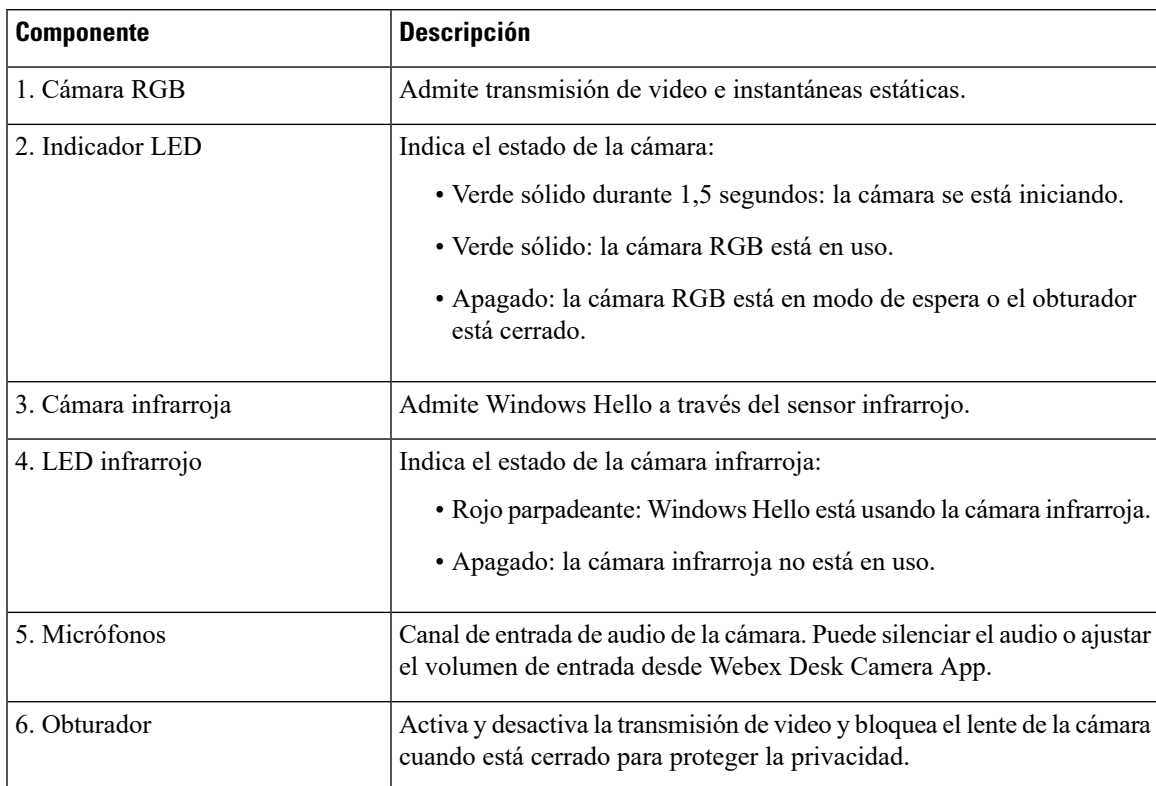

### **Tabla 2: Componentes de hardware en la parte delantera**

**Figura 3: Webex Desk Camera vista trasera**

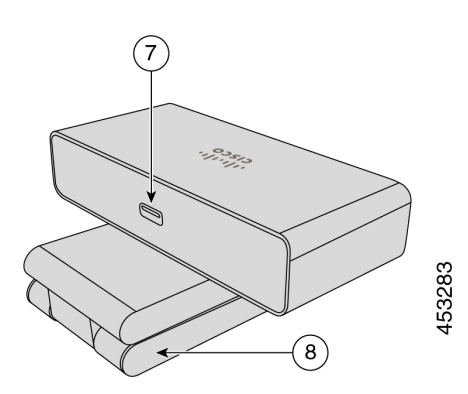

**Tabla 3: Componentes de hardware en la parte trasera**

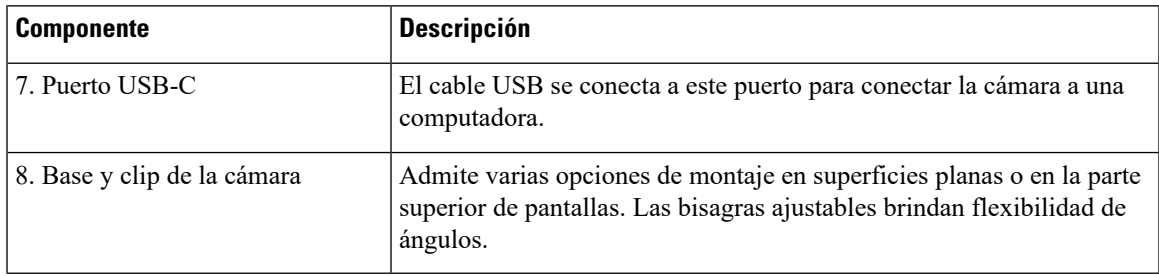

### **Figura 4: Vista inferior de Webex Desk Camera**

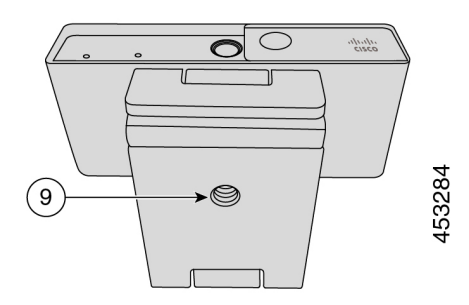

**Tabla 4: Componentes de hardware en la parte inferior**

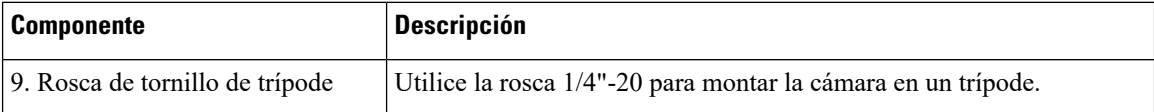

# <span id="page-3-0"></span>**Especificaciones del entorno físico y operativo**

En la siguiente tabla, se muestran las especificaciones sobre el entorno físico y operativo que requiere Webex Desk Camera.

Para obtener más información, consulte la hoja de datos de *Webex Desk Camera* en [https://www.cisco.com/](https://www.cisco.com/c/en/us/products/collateral/collaboration/datasheet-c78-744525.html) [c/en/us/products/collateral/collaboration/datasheet-c78-744525.html](https://www.cisco.com/c/en/us/products/collateral/collaboration/datasheet-c78-744525.html).

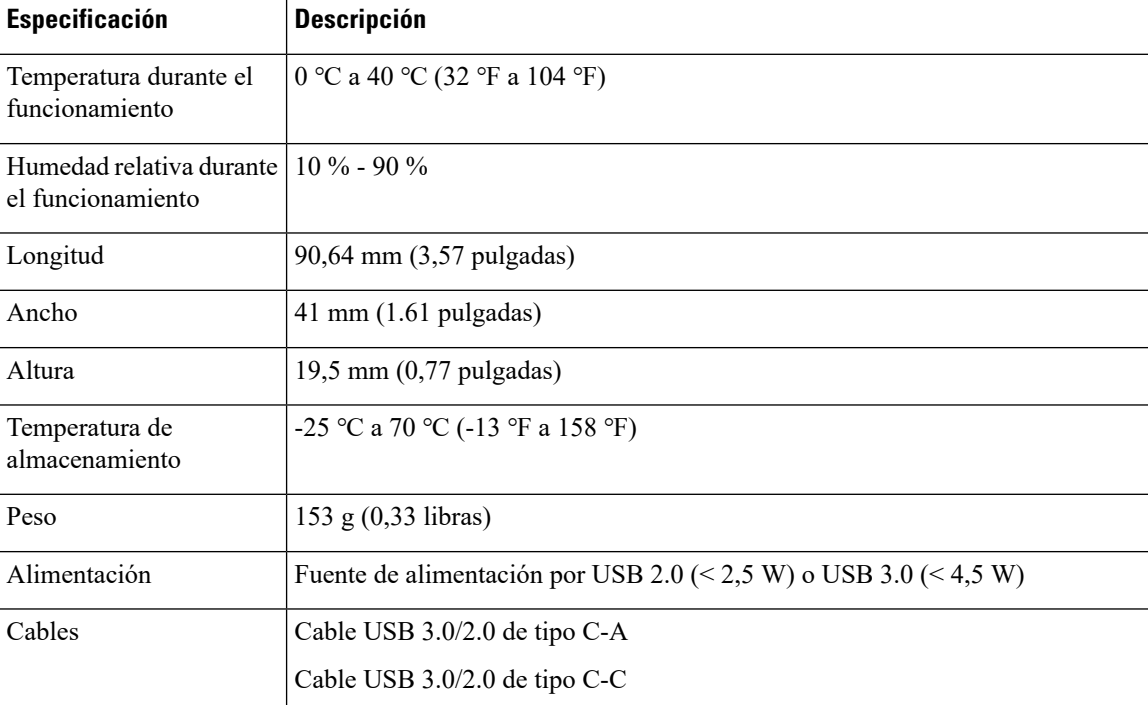

### **Tabla 5: Especificaciones físicas y operativas**

## <span id="page-4-0"></span>**Idiomas admitidos**

Cuando instale la aplicación Cisco Webex Desk Camera en su computadora, elija el idioma para la interfaz de usuario de la aplicación.

El dispositivo admite los siguientes idiomas:

- Chino (simplificado)
- Chino (tradicional)
- Holandés
- Inglés (EE. UU.)
- Inglés (RU)
- Francés (Canadá)
- Francés (Francia)
- Alemán
- Italiano
- Japonés
- Coreano
- Portugués (Brasil)
- Portugués (Portugal)
- Ruso
- Español (LATAM)
- Español (España)
- Sueco

## <span id="page-4-2"></span><span id="page-4-1"></span>**Limpieza de la cámara**

Para la limpieza de su Webex Desk Camera, utilice únicamente un paño suave y seco para limpiar suavemente el teléfono y el panel frontal. No aplique líquidos ni polvos directamente a la cámara. Al igual que con todos los dispositivos electrónicos que no son resistentes al agua, los líquidos y polvos pueden dañar los componentes y provocar fallas.

# **Información adicional y ayuda**

El sitio web de Cisco ([https://www.cisco.com](https://www.cisco.com/)) contiene más información sobre la cámara.

- Para ver la guía de administración, las notas de la versión, la guía de referencia rápida y la guía del usuario, vaya a [https://www.cisco.com/c/en/us/support/collaboration-endpoints/webex-desk-camera/](https://www.cisco.com/c/en/us/support/collaboration-endpoints/webex-desk-camera/model.html#%7Etab-documents) [model.html#%7Etab-documents](https://www.cisco.com/c/en/us/support/collaboration-endpoints/webex-desk-camera/model.html#%7Etab-documents).
- Para ver los artículos de ayuda, vaya a <https://cisco.com/go/webexcamhelp>.

# <span id="page-5-0"></span>**Condiciones de garantía de hardware limitada de Cisco de un año**

Se aplican términos especiales a la garantía de hardware y a los servicios que puede utilizar durante el período de garantía.

Su Declaración de garantía formal, que incluye las garantías y los acuerdos de licencia aplicables al software Cisco, está disponible en Cisco.com en esta URL: <https://www.cisco.com/go/hwwarranty>.